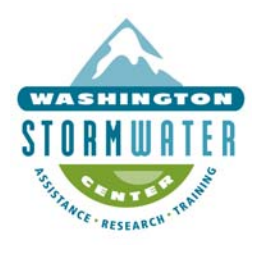

### **Areas of pollutant contact associated with specific industrial activities**

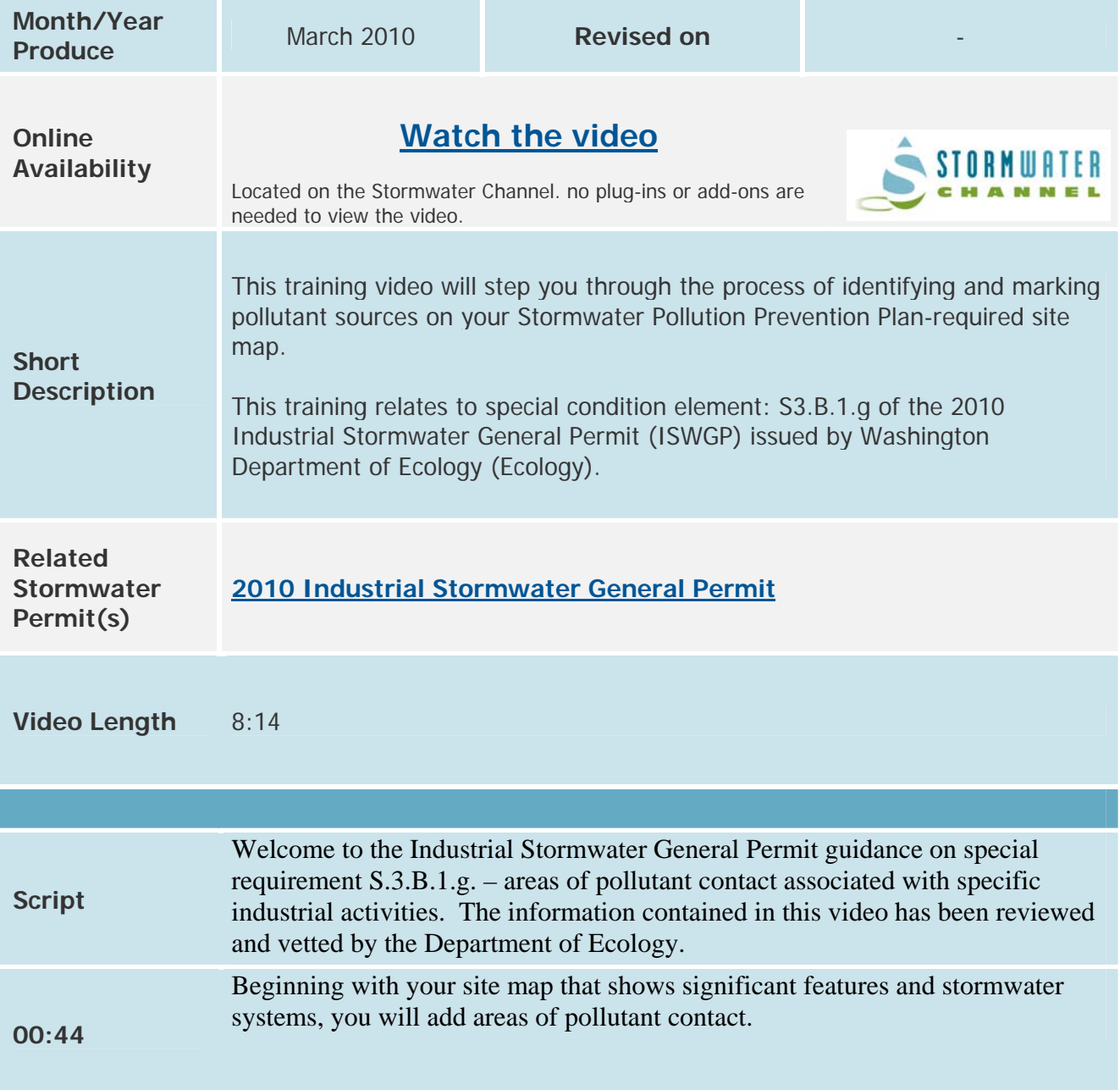

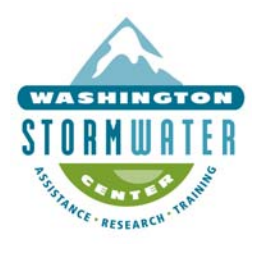

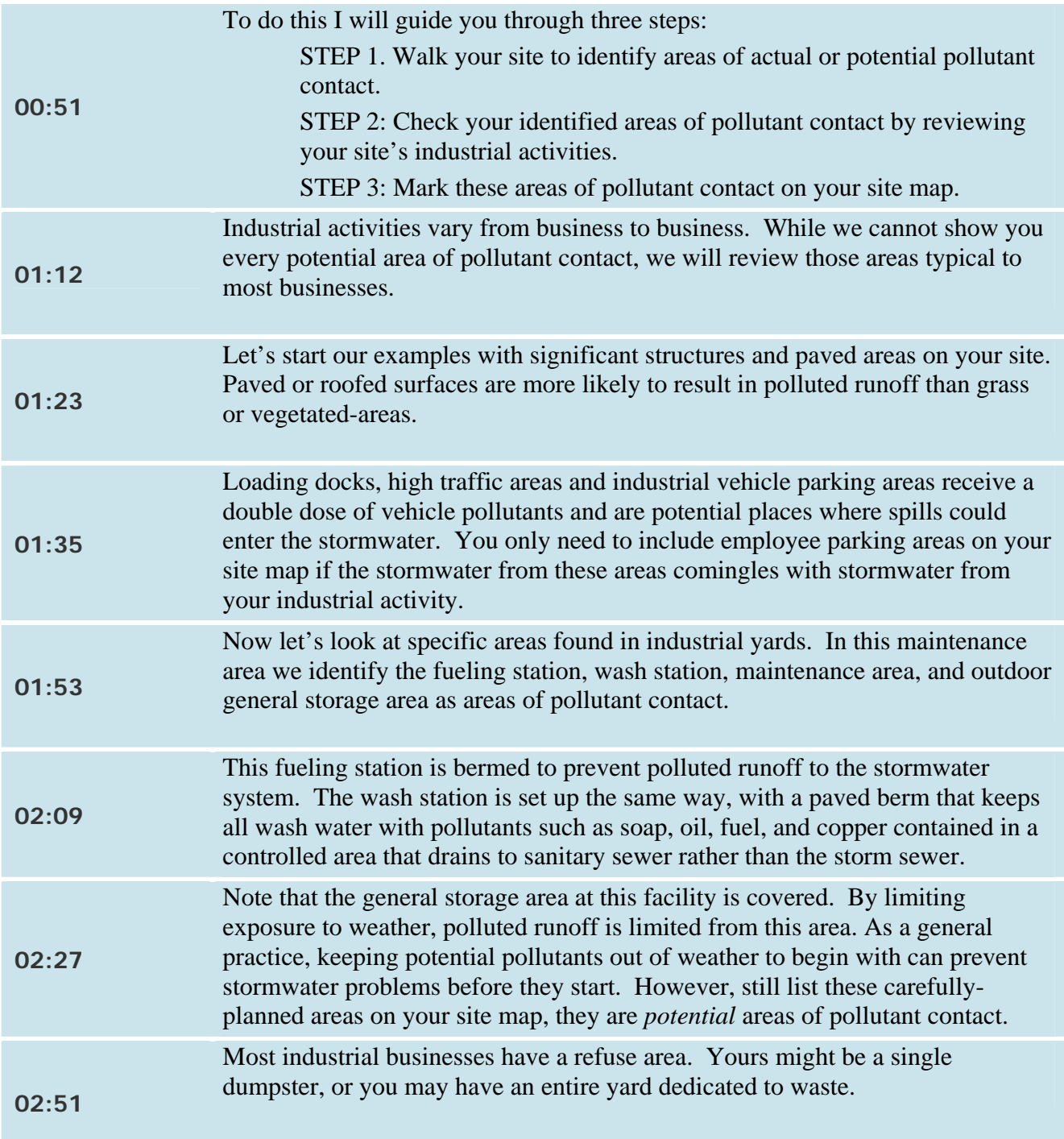

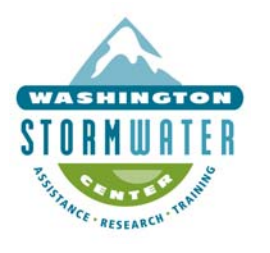

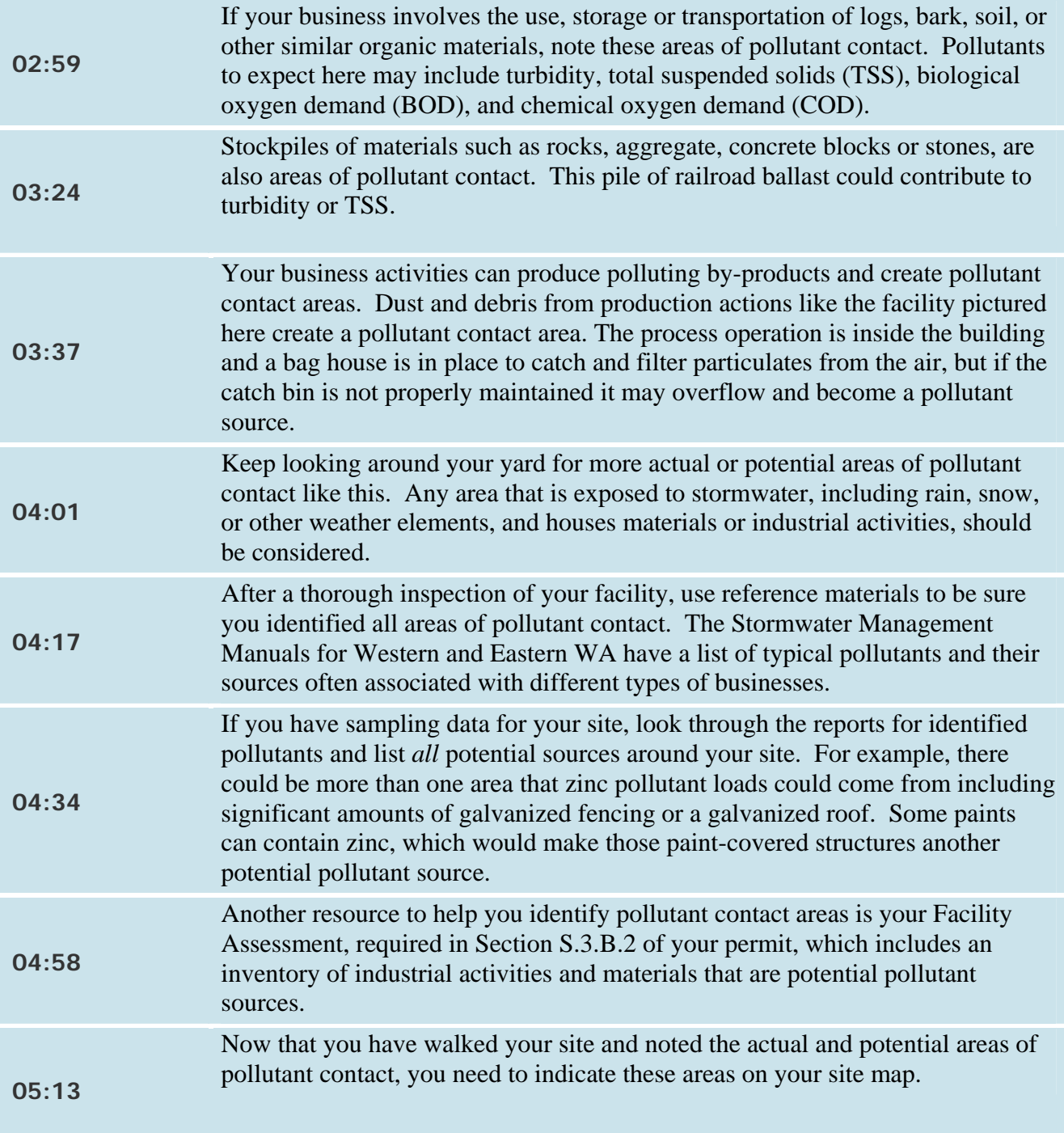

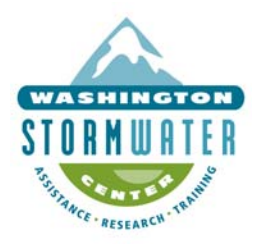

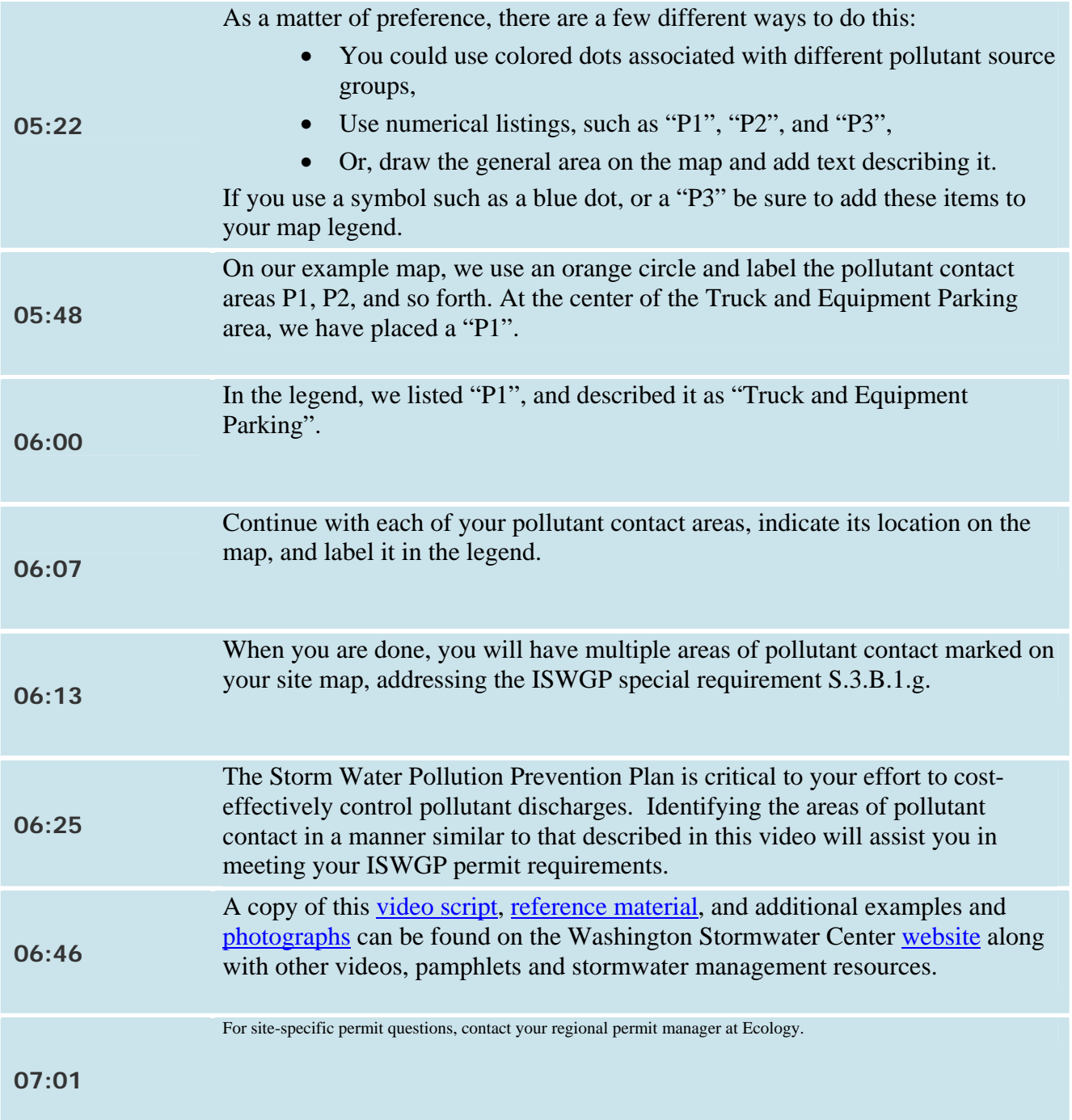